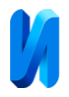

#### **Компьютерное моделирование численности**

### **проточных и непроточных культур микроорганизмов**

*Р.Н. Никулин, С.О. Шерстобитов, О.А. Авдеюк, И.Ю. Королева, Е.С.* 

# *Павлова, И.Г. Лемешкина*

*Волгоградский государственный технический университет, Волгоград*

**Аннотация:** Статья посвящена разработке компьютерной программы, с помощью которой можно производить моделирование численности проточных и непроточных культур микроорганизмов для учебных целей. В качестве базовой модели роста биомассы, взята модель Моно. Для математического описания клеточных популяций использован аппарат обыкновенных дифференциальных уравнений. Так были созданы структура и функционал электронного учебного модуля с его последующей реализацией на языке Python. В результате была разработана лабораторная «Моделирование проточных и непроточных культур микроорганизмов», в форме компьютерной программы, выполняемая в рамках освоения дисциплины «Биофизика» и заключающаяся в изучении основных принципов и методов моделирования процессов развития микроорганизмов в проточных и непроточных культурах. Разработанная программа внедрена в учебный процесс.

**Ключевые слова**: компьютерная программа, клеточная популяция, биофизика, микроорганизмы, компьютерное моделирование, модель Моно, Python, биомасса, проточные условия, непроточные условия, система уравнений.

#### **Введение**

Современное образование находится в периоде активной цифровизации, когда электронные учебные модули становятся незаменимыми инструментами в обучении различным предметам [1,2]. Не является исключением и биофизика, где ряд лабораторных работ целесообразно реализовать в цифровом виде [3]. К таким работам, в частности, относится моделирование роста клеточных популяций. Целью работы являлась разработка компьютерной программы, с помощью которой можно производить моделирование численности проточных и непроточных культур микроорганизмов для учебных целей.

В качестве базовой модели роста биомассы взята модель Моно [4]. При описании роста клеточных популяций возможны варианты: модель Моно без учёта субстратного угнетения в проточных условиях; модель Моно с учётом

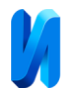

субстратного угнетения в проточных условиях; модель Моно без учёта субстратного угнетения в непроточных условиях; модель Моно с учётом субстратного угнетения в непроточных условиях.

### **Математическая модель и численная реализация**

Для математического описания клеточных популяций целесообразно использовать аппарат обыкновенных дифференциальных уравнений [5,6]. Запишем математические выражения для перечисленных выше вариантов.

1. Модель Моно без учёта субстратного угнетения в проточных условиях.

Данная модель описывается системой уравнений:

$$
\begin{cases}\n\frac{dX}{dt} = \mu(S)X - D'X, \\
\frac{dS}{dt} = -\alpha \mu(S)X + D'(S_0 - S),\n\end{cases}
$$

где  $S$  – концентрация субстрата;  $S_0$  – концентрация субстрата, поступающего в культиватор;  $X$  – концентрация клеток в культиваторе,  $D'$  – скорость потока (разбавления) культуры;  $1/\alpha$  доля поглощенного субстрата, затраченного на построение клеток;  $\mu(S)x$  – прирост биомассы за счет поглошения субстрата:  $D'X$  – отток биомассы из культиватора. Слагаемое  $-\alpha\mu(S)X$  – количество субстрата, поглощенного клетками культуры,  $D'S$ о – приток культуры в культиватор,  $DS$  – отток неиспользованного субстрата из культиватора. Скорость роста биомассы предполагается зависящей только от концентрации субстрата, в соответствии с формулой Моно:

$$
\mu(S) = \mu_m \frac{S}{K_S + S'}
$$

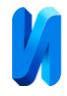

где  $\mu$  – удельная скорость роста биомассы,  $S$  – концентрация субстрата,  $K_S$  и

 $\mu_m$  – константы, определяемые по эмпирической зависимости  $\mu(S)$ .

Введя безразмерные величины:

$$
x = \frac{\alpha X}{K_s}
$$
,  $y = \frac{S}{K_s}$ ,  $t' = \mu_m t$ ,  $y_0 = \frac{S_0}{K_s}$ ,  $D = \frac{D'}{\mu_m}$ ,

приведём систему к безразмерному виду:

$$
\begin{cases}\n\frac{dx}{dt} = \mu(y)x - Dx, \\
\frac{dy}{dt} = -\mu(y)x + D(y_0 - y) \\
\mu(y) = \frac{y}{1 + y}.\n\end{cases}
$$

Данная система уравнений будет использоваться для численного решения [7,8]. 2. Модель Моно с учётом субстратного угнетения в проточных условиях. В этом случае:

$$
\mu(y) = \frac{y}{1 + y + \gamma y^{2'}}
$$

где  $\gamma = \frac{g}{K_s}$  – безразмерный коэффициент,  $g$  – некоторая постоянная и система

уравнений принимает вид:

$$
\begin{cases}\n\frac{dx}{dt} = \mu(y)x - Dx, \\
\frac{dy}{dt} = -\mu(y)x + D(y_0 - y) \\
\mu(y) = \frac{y}{1 + y + yy^2}.\n\end{cases}
$$

3. Модель Моно без учёта субстратного угнетения в непроточных условиях.

В ряде случаев организация непрерывного культиватора является трудной задачей, тогда полученная культура удаляется из культиватора периодически, достигнув определенной концентрации биомассы.

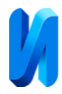

В простейшем случае, когда удельная скорость роста биомассы определяется формулой Моно (2), система уравнений примет вид (при  $D' = 0$ :

$$
\begin{cases}\n\frac{dX}{dt} = \mu X, \\
\frac{dS}{dt} = -\alpha \frac{dX}{dt}, \\
\mu = \frac{\mu_m S}{K_S + S}.\n\end{cases}
$$

Данную систему уравнений можно решить с учетом начальных условий  $X(0) = X_0$ ,  $S(0) = S_0$ . Приведем систему в безразмерный вид с помощью замен переменных:

$$
t' = t\mu_m, \qquad x = \frac{\alpha X}{Ks}, \qquad y = \frac{S}{K_s}
$$

и для  $t'(x)$  получим:

$$
t_1'(x) = \frac{(1+x_0+y_0)}{x_0+y_0} \ln\left(\frac{x}{x_0}\right) + \frac{1}{x_0+y_0} \ln\left(\frac{y_0}{y_0+x_0-x}\right).
$$

4. Модель Моно с учётом субстратного угнетения в непроточных условиях.

Аналогично предыдущему случаю, используя безразмерные переменные, получим интеграл, представляющий зависимость  $t'(x)$ :

$$
t_2' = \left[\frac{1+x_0+y_0}{x_0+y_0} + \gamma(x_0+y_0)\right] \ln\left(\frac{x}{x_0}\right) - \gamma(x-x_0) + \frac{y}{x+x_0} \ln\left(\frac{y_0}{x_0+y_0-x}\right).
$$

В результате работы разработана структура и функционал электронного учебного модуля с его последующей реализацией на языке Python [9,10]. В процессе разработки программного продукта использовались несколько различных библиотек, которые способствуют эффективной работе и обеспечивают разнообразные функциональные возможности.

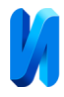

Одной из основных использованных библиотек является "plotly.graph\_objs", позволяющая создавать интерактивные анимированные графики. С ее помощью предоставляются данные в простом и удобном виде, обеспечивая пользователю возможность взаимодействия с графиками и анализа данных в режиме реального времени.

Для построения графиков использовалась библиотека "matplotlib", предоставляющая широкие возможности для создания различных видов графиков и диаграмм. В процессе работы с графиками возникла необходимость во множественных графиках на одном полотне, для чего использовалась библиотека "plotly.subplots". Данная библиотека предоставляет возможность создавать субплоты и комбинировать несколько графиков на одном изображении. Благодаря этому стало возможным представить несколько графиков одновременно, что упрощает сравнение и анализ данных.

Библиотека "customtkinter" является ответвлением от стандартной библиотеки "tkinter" и предоставляет дополнительные функциональные возможности для создания пользовательского интерфейса в программе. С ее помощью был создан уникальный и привлекательный дизайн интерфейса, настроен внешний вид и стиль виджетов, также с помощью указанной библиотеки обрабатываются события и организован пользовательский ввод. Кроме этого, она позволила интегрировать графики, созданные с помощью "matplotlib", непосредственно в интерфейс программы.

В программе использовалась библиотека "numpy", которая предоставляет мощные инструменты для работы с массивами данных и математическими операциями. Она обладает высокой производительностью и оптимизированными алгоритмами, что делает ее идеальным выбором для работы с большими объемами данных и выполнения вычислительно интенсивных операций. "Numpy" позволяет хранить и обрабатывать

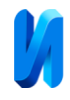

многомерные массивы данных, а также выполнять различные математические операции, статистический анализ и манипуляции с данными.

Для обеспечения дополнительных функциональных возможностей в программе, использовалась библиотека "collections.abc". Она предоставляет абстрактные базовые классы, которые облегчают работу с коллекциями и типами данных. Это позволило более гибко и эффективно работать с различными типами данных в программе. Также, для реализации некоторых специфических функций, потребовалось использовать дополнительные библиотеки. Например, для открытия pdf-файлов во внешнем браузере использовалась библиотека "webbrowser". Это позволило программе взаимодействовать с внешними ресурсами и предоставить пользователю более широкий функционал. Наконец, в процессе работы с файловой системой и управлением директориями, возникла необходимость использовать библиотеку "os", которая предоставляет функционал для работы с операционной системой, включая получение текущей рабочей директории, управление файлами и директориями, а также выполняет другие функции.

# **Результаты**

В результате была разработана лабораторная работа «Моделирование проточных и непроточных культур микроорганизмов», в форме компьютерной программы, выполняемая в рамках освоения дисциплины «Биофизика» и заключающаяся в изучении основных принципов и методов моделирования процессов развития микроорганизмов в проточных и непроточных культурах. Вид главного окна программы представлен на рис. 1.

Для начала работы необходимо выбрать нужный режим работы и задать начальное условие: начальное значение биомассы, субстрата и удельная скорость роста микроорганизмов, коэффициенты  $K_s$ ,  $g$ , максимальную удельную скорость роста микроорганизмов и концентрацию субстрата, поступающего в культиватор.

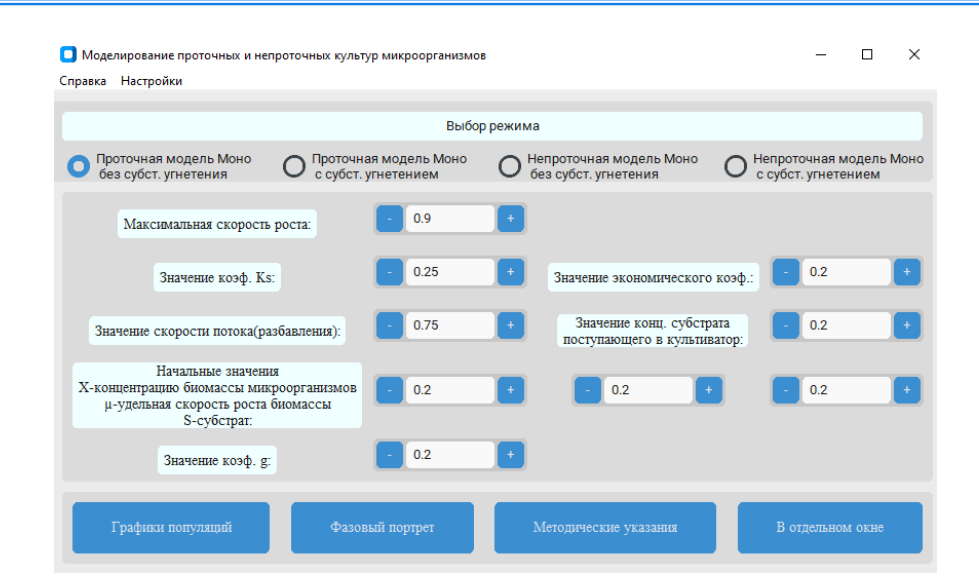

Рис. 1 – Вид главного окна программы, реализующей лабораторную работу «Моделирование проточных и непроточных культур микроорганизмов»

После ввода данных строятся графики изменения концентрации биомассы и субстрата, а также фазовые портреты для рассматриваемой системы биомасса-субстрат, позволяющие провести анализ системы для последующего определения значений параметров, необходимых для получения стационарных кривых. Выполнение работы можно повторить с другими значениями параметров и сделать выводы о влиянии тех или иных параметров на систему.

В заключение следует отметить, что разработанная программа готова к использованию в учебном процессе.

# **Литература**

1. Никулин Р.Н., Еремин А.В., Авдеюк О.А. Об опыте использования электронной информационной образовательной среды университета в условиях дистанционного обучения//Primo aspectu, 2022, № 4 (52). C. 105- 109.

2. Бородина Н.А., Богданова И.Б. Особенности осуществления государственной политики в области информатизации образования в

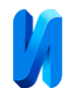

современной России// Инженерный вестник Дона, 2012, № 1. URL: ivdon.ru/ru/magazine/archive/n1y2012/635.

3. Никулин Р.Н., Никулина М.П., Грецова Н.В., Грецов М.В., Авдеюк О.А., Дружинина Л.В. Моделирование биологических структур с помощью электрических эквивалентных схем замещения// Инженерный вестник Дона, 2020, № 2. URL: ivdon.ru/ru/magazine/archive/n2y2020/6308.

4. Романовский Ю. М. Математическое моделирование в биофизике. Москва-Ижевск: Институт компьютерных исследований, 2003. 402 c.

5. Амосов А. А. Вычислительные методы для инженеров: учеб. пособие. Москва: Высшая школа, 1994. 554с.

6. Колмогоров А. Н. Качественное изучение математических моделей динамики популяций // Проблемы кибернетики, 1972, № 5. С. 101-106.

7. Ризниченко Г. Ю. Лекции по математическим моделям в биологии. Москва, 2002, 232 с.

8. Андронов А. А. Качественная теория динамических систем второго порядка. Москва: Наука, 1966. 568 c.

9. Barry Р. Head-first python. California: O'reilly media, 2017. 624 p.

10. Rulta J. Python True Book. New York: However Publishing, 2021. 527 p.

# **References**

1. Nikulin R.N., Eremin A.V., Avdeyuk O.A. Primo aspectu, 2022, № 4 (52). рр. 105-109.

2. Borodina N.A., Bogdanova I.B. Inzhenernyj vestnik Dona, 2012, №1. URL: ivdon.ru/ru/magazine/archive/n1y2012/635.

3. Nikulin R.N., Nikulina M.P., Grecova N.V., Grecov M.V., Avdeyuk O.A., Druzhinina L.V. Inzhenernyj vestnik Dona, 2020, №2. URL: ivdon.ru/ru/magazine/archive/n2y2020/6308.

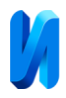

4. Romanovskij YU. M. Matematicheskoe modelirovanie v biofizike [Mathematical modeling in biophysics]. Moskva-Izhevsk: Institut komp'yuternyh issledovanij, 2003. 402 р.

5. Amosov A. A. Vychislitel'nye metody dlya inzhenerov: ucheb. Posobie [Computational methods for engineers: studies. stipend]. Moskva: Vysshaya shkola, 1994. 554р.

6. Kolmogorov A. N. Problemy` kibernetiki. 1972,  $\mathcal{N}_2$  5. pp. 101-106.

7. Riznichenko G. YU. Lekcii po matematicheskim modelyam v biologii [Qualitative study of mathematical models of population dynamics]. Moskva, 2002, 232 p.

8. Andronov A. A. Kachestvennaya teoriya dinamicheskih sistem vtorogo poryadka [Qualitative theory of second-order dynamical systems]. Moskva: Nauka, 1966. 568 p.

9. Barry Р. Head-first python. California: O'reilly media, 2017. 624 p.

10. Rulta J. Python True Book. New York: However Publishing, 2021. 527 p.